, tushu007.com

## <<计算机应用基础案例教程>>

 $<<$   $>>$ 

- 13 ISBN 9787030318268
- 10 ISBN 7030318269

出版时间:2011-7

页数:266

PDF

更多资源请访问:http://www.tushu007.com

( ms office b) windows xp  $2003$ 2003、电子制表软件excel 2003、演示文稿制作软件powerpoint externet<br>and dreamweaver  $cs4$  $\mu$ 

<<计算机应用基础案例教程>>

 $n_{\text{t}}$ , tushu007.com

office b)

 $(\text{ms})$ 

, tushu007.com

## <<计算机应用基础案例教程>>

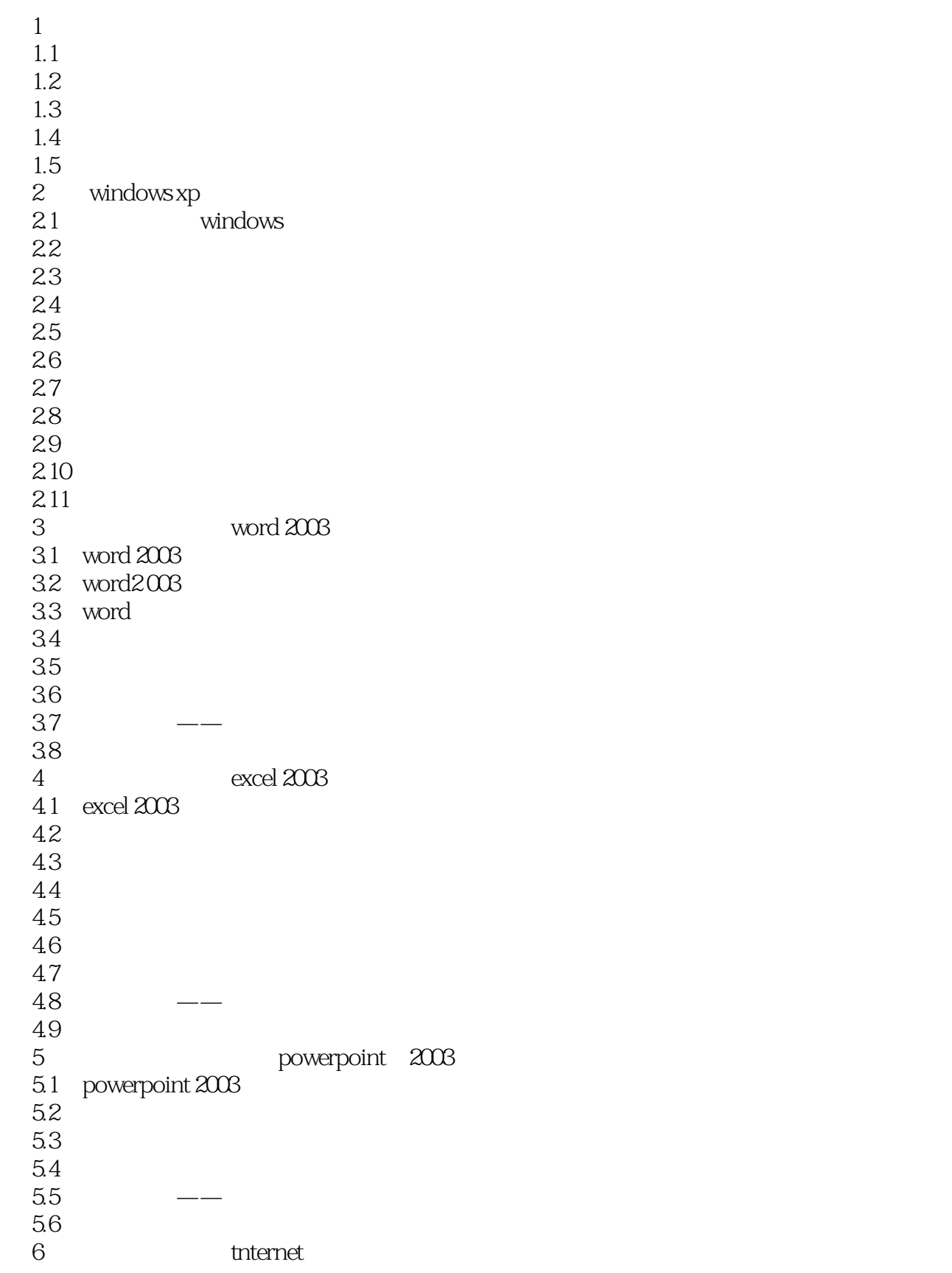

, tushu007.com

## <<计算机应用基础案例教程>>

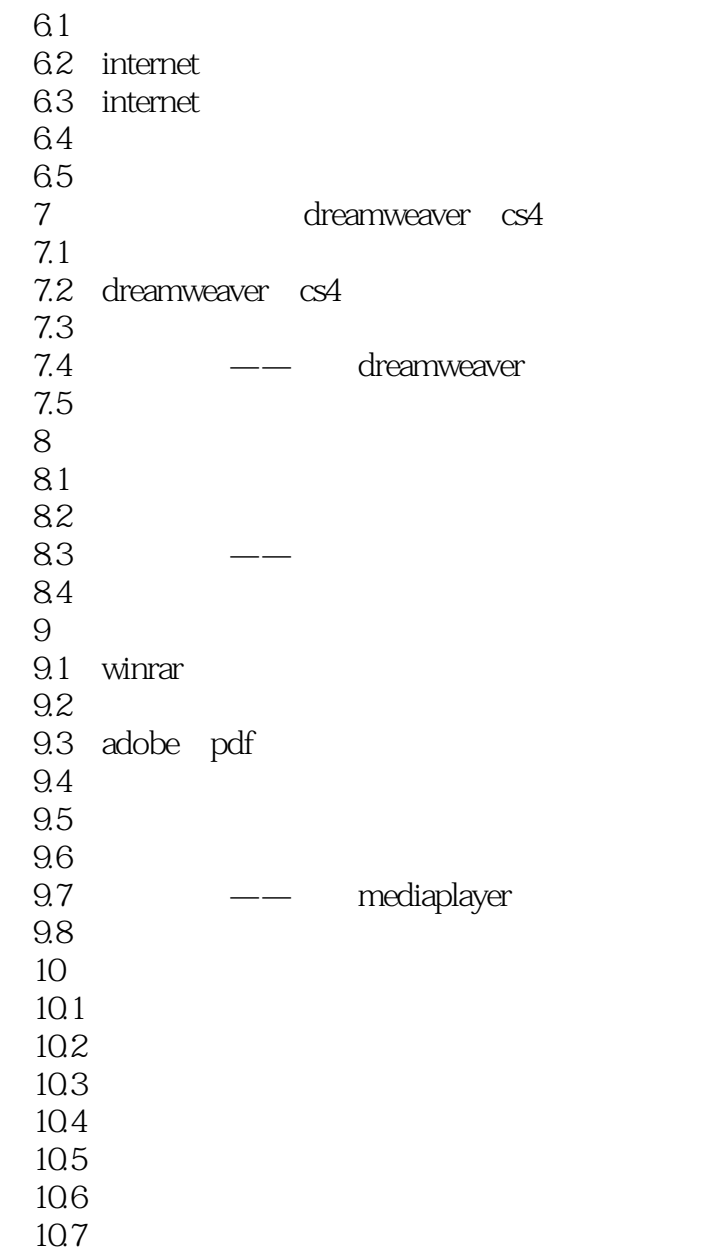

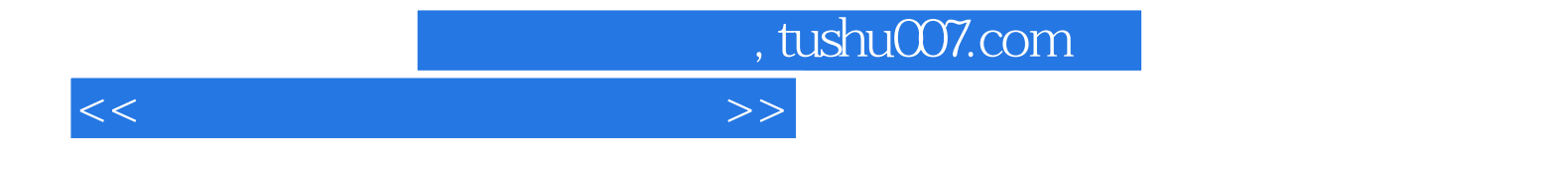

本站所提供下载的PDF图书仅提供预览和简介,请支持正版图书。

更多资源请访问:http://www.tushu007.com